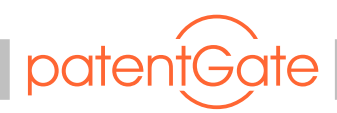

Anwendertreffen 19.09.2018

## **Erweiterung der Statistikfunktion um grafischen Elemente**

- Die Funktionalität in patentGate wurde im die Möglichkeit der grafischen Aufarbeitung von statistischen Datenbankabfragen erweitert. Dabei wurde besonders auf eine Ressourcen schonende und dem aktuellen Stand der Technik entsprechende Umsetzung geachtet.
- Die erzeugten Graphen lassen sich individuell anpassen und bei Bedarf in die verschiedenen Darstellungsformen automatisch überführen.
- Die Einbindung der Graphen ist an verschiedenen Punkten in der patentGate Oberfläche möglich.
- Die Darstellung der Graphen erfolgt dynamisch, d.h. die Skalierung der Achsen erfolgt entsprechend der Datenmenge.

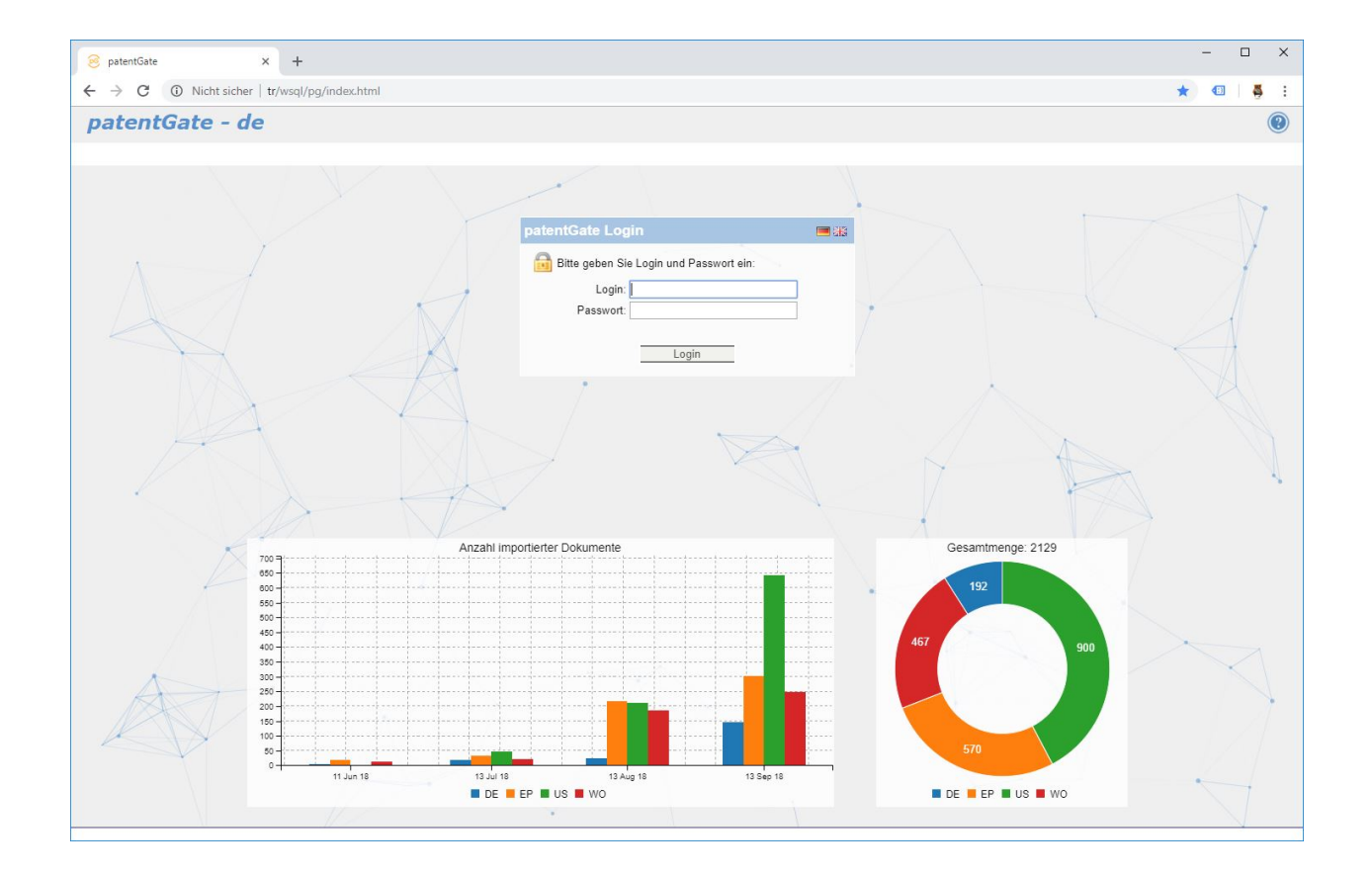

patentGate GmbH Tel. 03677-205 99 60 Geschäftsführer: Margit Höhne Bankverbindung:<br>Hofgraben 5 Fax 03677-205 99 66 Amtsgericht Jena, HRB 503020 vrbank Südthüringen Amtsgericht Jena, HRB 503020 98704 Ilmenau eMail: info@patentgate.de SteuerNr. 156/116/01694 BIC GENODEF1SHL<br>OT Langewiesen www.patentgate.de USt.-ID DE261648613 IBAN DE89 840 948

OT Langewiesen www.patentgate.de USt.-ID DE261648613 IBAN DE89 840 948 14 550 1625 993

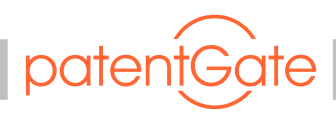

## Kundenprojekt "Recherchebericht"

Vortragender: Tino Rhein

- Die Anforderung in diesem Projekt bestand darin, Ordner-/Aktenstrukturen mit den dazugehörigen Inhalten durch das Einlesen einer externen Datei in patentGate automatisch abzubilden.
- Im ersten Schritt wird eine Akte für ein Eigenschutzrecht angelegt und mit der dazu gehörigen Anmeldung/-en befüllt. Dies erfolgt über das Einlesen einer im Aufbau und Struktur festgelegten externe Datei (bei Bedarf mehrmals täglich). Die Datei kann weitere Informationen enthalten, wie zum Beispiel Informationen bezüglich der zugewiesenen Bearbeiter (nur diese erhalten Einsicht in diese Akte).

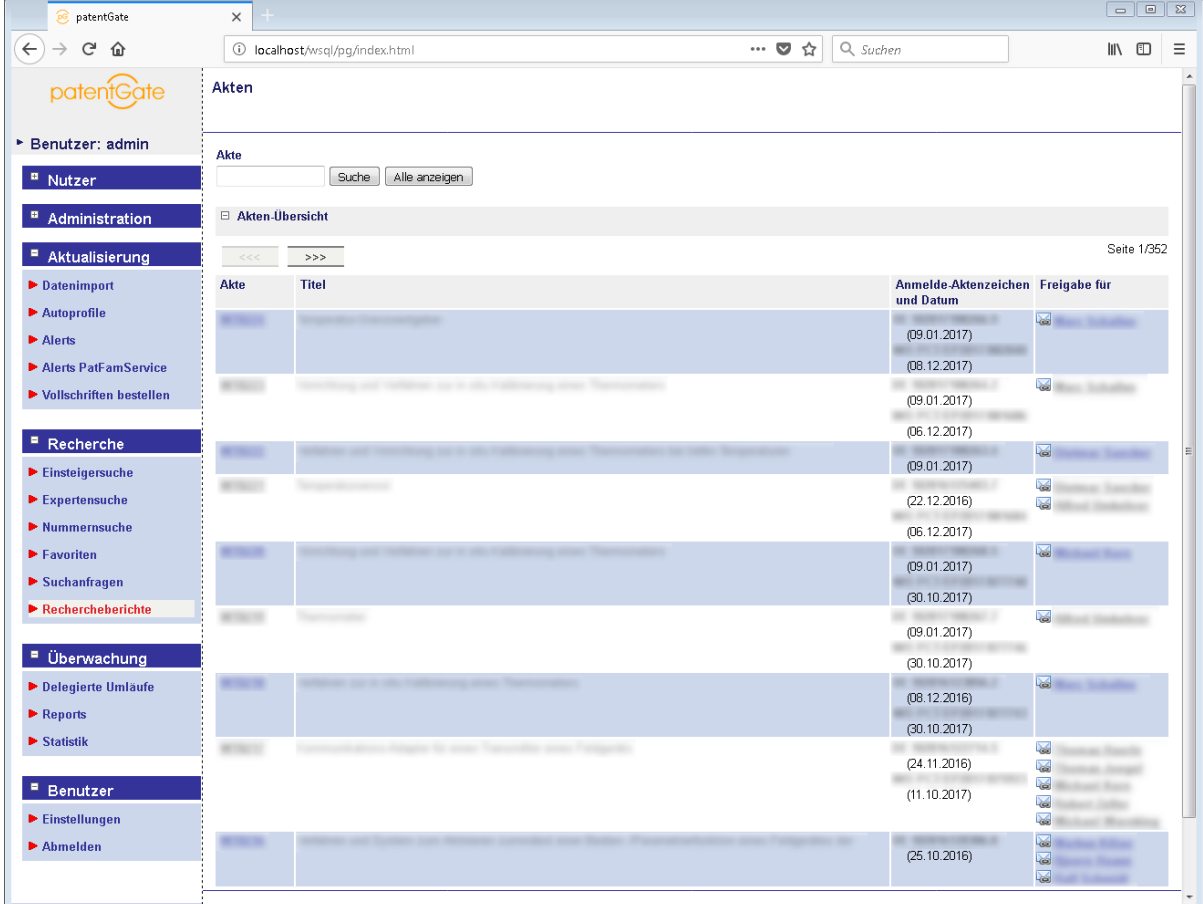

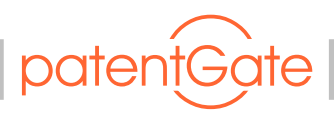

- Nach Vorlage eines dazu gehörigen Rechercheberichtes wird dieser an die patentGate GmbH übermittelt. Hier werden die Entgegenhaltungen (im Rahmen eines Dienstleistungsvertrages) aus diesem Bericht extrahiert und mit einem definierten Kenner versehen.
- Die ermittelten Entgegenhaltungen werden mit der nächsten Datenlieferung an den Kunden übertragen und nach erfolgten Import automatisch der entsprechenden Akte zugeordnet.
- Der Upload von "Nicht Patent Literatur" durch den Kunden ist ebenfalls möglich. Hierbei muss der Kunde eine bestimmte Namensformatierung beachten und das Dokument an eine definierte Stelle kopieren. Dieses wird dann automatisch, auf Basis des Dateinamens, der entsprechenden Akte zugeordnet.

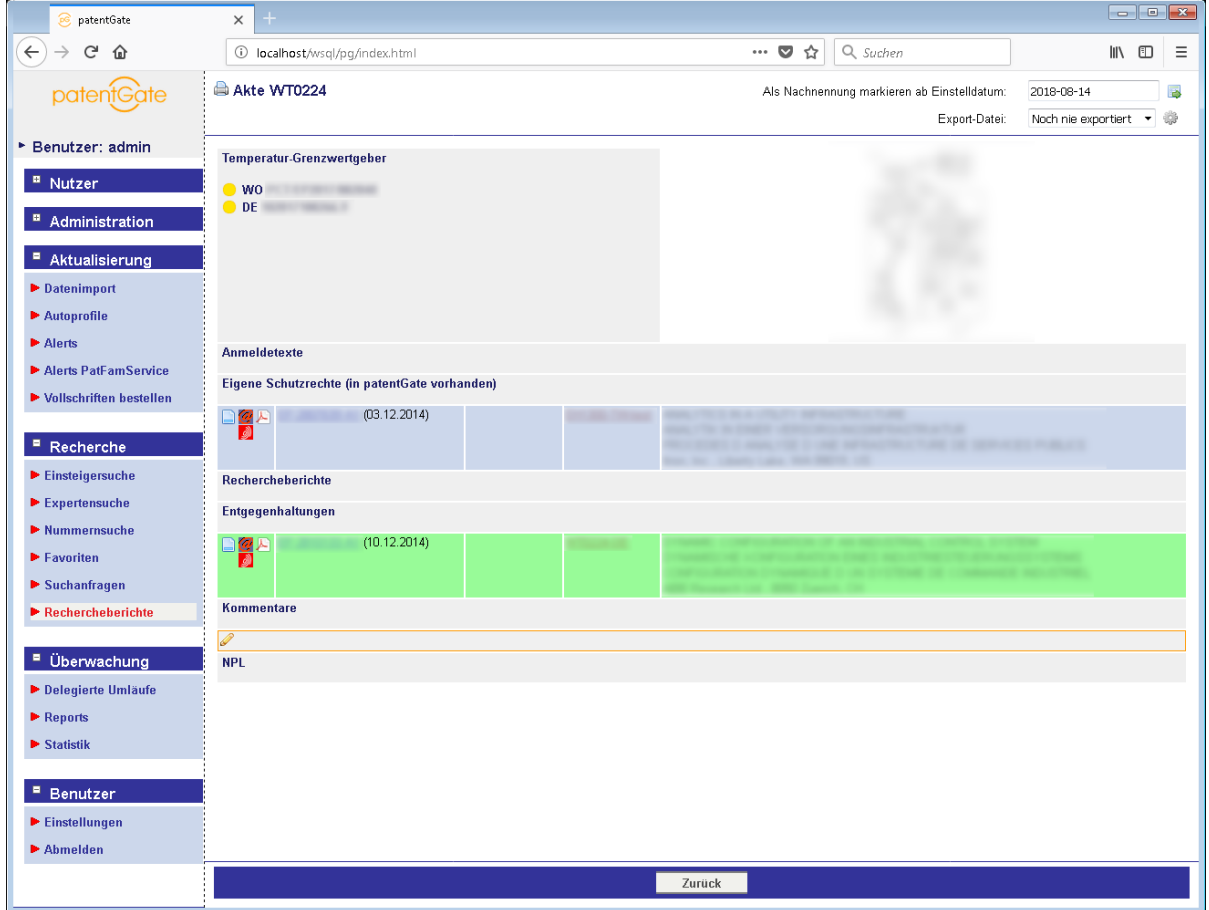

•